## **BAB IV**

# **HASIL PENELITIAN**

#### **A. Deskripsi Data**

Penelitian ini dilaksanakan mulai tanggal 2 Januari 2018 yang berlokasi di SMKN 1 Boyolangu Tulungagung. Penelitian ini dilaksanakan dengan tujuan untuk mengetahui "Perbedaan Hasil Belajar Matematika Menggunakan Model Pembelajaran *Two-Stay Two-Stray* (TS-TS) dan *Think Pair Share* (TPS) Kelas X SMKN 1 Boyolangu Tulungagung Tahun Ajaran 2017/2018". Penelitian yang dilakukan oleh peneliti termasuk pada jenis penelitian eksperimen dengan jenis penelitian *quasi eksperimen*. Dikatakan sebagai penelitian eksperimen karena penelitian ini bertujuan untuk mengetahui ada tidaknya pengaruh dari suatu perlakuan. Perlakuan dalam penelitian ini berupa model pembelajaran.

Data yang disajikan dalam penelitian ini merupakan data yang relevan serta berkaitan dengan penelitian yang dilaksanakan. Peneliti mendapatkan data melalui tehnik dokumentasi dan pemberian soal *postest*. Untuk memperjelas data yang diperoleh peneliti, berikut ini akan didiskripsikan masing-masing data tersebut sebagai berikut:

- 1. Metode Pengambilan Data
	- a. Dokumentasi

Pengumpulan data melalui dokumentasi digunakan peneliti untuk mendapatkan data berupa nama peserta didik kelas X OTKP 1 dan X OTKP 2, profil sekolah SMKN 1 Boyolangu Tulungagung dan nilai UTS Semester Ganjil pada kelas X OTKP 1 dan X OTKP 2. Selain itu tehnik pengumpulan data dengan dokumentasi digunakan peneliti untuk mendokumentasikan kegiatan pembelajaran dikelas. Foto-foto kegiatan penelitian disertakan sebagai bukti otentik dilaksanakannya penelitian di SMKN 1 Boyolangu Tulungagung. Hasil dari beberapa dokumentasi tersebut penulis sertakan pada bagian lampiran.

b. Data *Post-Test*

Untuk mendapatkan data hasil belajar matematika pada materi sistem persamaan linear tiga variabel (SPLTV) peneliti melakukan kegiatan *post-test* yang diberikan pada kelas eksperimen 1 yang menggunakan model pembelajaran *think pair share* (TPS) di kelas X OTKP 2 dan kelas eksperimen 2 dengan menggunakan model *two stay-two stray* (TS-TS) di kelas X OTKP 1. Sebelum melaksanakan kegiatan *post-test* peneliti terlebih dahulu mengajar dikedua kelas tersebut. Oleh karena itu sebelum melakukan kegiatan mengajar peneliti membuat rencana pelaksanaan pembelajaran (RPP). RPP digunakan sebagai pedoman pelaksanaan pembelajaran pada materi sistem persamaan linear tiga variabel (SPLTV). Adapun RPP pada kelas eksperimen 1 dengan model *think pair share* (TPS) dan kelas eksperimen 2 dengan model *two-stay two-stray* (TS-TS) disertakan dalam bentuk lampiran.

Pada penelitian ini populasi dari peneliti adalah seluruh peserta didik kelas X OTKP dengan sampelnya kelas X OTKP 1 dan X OTKP 2 dengan jumlah masing-masing 36 peserta didik. Kedua kelas tersebut dijadikan sebagai kelas eksperimen. Dalam pelaksanaan penelitian, peneliti menyampaikan materi dikelas X OTKP 1 dengan model pembelajaran *two-stay two-stray* (TS-TS) dan kelas X OTKP 2 dengan model pembelajaran *think pair share* (TPS). Peneliti juga melakukan dokumentasi berupa foto-foto selama penelitian berlangsung.

Prosedur yang peneliti lakukan sebelum melakukan penelitian yaitu mengunjungi SMKN 1 Boyolangu untuk menemui Waka Kurikulum guna mengetahui persyaratan-persyaratan yang diperlukan untuk izin penelitian. Persyaratan untuk dapat melakukan penelitian di SMKN 1 Boyolangu yaitu surat rekomendasi dari cabang Dinas Pendidikan Tulungagung beserta surat izin penelitian dari IAIN Tulungagung.

Setelah mengetahui persyaratan perizinan peneliti meminta surat izin penelitian dari pihak IAIN Tulungagung yang dilaksanakan pada tanggal 5 Nopember 2017 dan mendapatkan izin pada tanggal 6 Nopember 2017 untuk mengajukan surat rekomendasi penelitian cabang dinas pendidikan. Kemudian peneliti mengajukan surat rekomendasi ke kantor cabang dinas pendidikan yang terletak di kepatihan. Proses pengajuan ini dilaksanakan pada tanggal 07 Nopember 2017 dan surat rekomendasi dari cabang dinas pendidikan turun pada tanggal 14 Desember 2017. Pada tahap selanjutnya peneliti mengajukan surat izin penelitian kepada pihak IAIN Tulungagung yang dilaksanakan pada

tanggal 16 Nopember 2017 untuk izin penelitian di SMKN 1 Boyolangu dan surat izin turun pada tanggal 17 Nopember 2017.

Setelah beberapa persyaratan yang diperlukan dalam penelitian lengkap yaitu surat izin penelitian dari IAIN Tulungagung dan surat rekomendasi penelitian dari cabang dinas pendidikan. Peneliti mengajukan izin penelitian kepada pihak sekolah melalui TU (tata usaha). Melalui TU surat izin penelitian di SMKN 1 Boyolangu ditindaklanjuti. Prosedur ini dilaksanakan pada tanggal 18 Nopember 2017. Selain itu peneliti berkonsultasi dengan wakasek terkait dengan perizinan pelaksanaan penelitian di SMK 1 Boyolangu. Berdasarkan informasi dari wakasek bahwa penelitian di SMKN 1 Boyolangu bisa dilaksanakan mulai bulan Januari atau setelah liburan semester ganjil. Karena pada bulan November dan Desember pihak sekolah masih sibuk dalam mempersiapkan ujian semester ganjil.

Setelah mendapatkan izin penelitian dari SMKN 1 Boyolangu, peneliti berkonsultasi dengan guru pengampu matematika kelas X. Prosedur ini dilaksanakan pada tanggal 18 Nopember 2017. Peneliti berkonsultasi dengan guru pengampu matematika terkait dengan penelitian yang akan dilaksanakan serta mengenai jadwal pelajaran matematika pada kelas X OTKP. Selanjutnya pada tanggal 16 Desember 2017 peneliti menunjukkan soal tes yang akan dipergunakan untuk penelitian serta meminta data hasil nilai UTS kelas X OTKP yang digunakan untuk uji homogenitas. Selain itu peneliti juga meminta izin kepada guru mata pelajaran matematika untuk mengujikan instrumen tes

kepada beberapa peserta didik kelas lain untuk dilakukan uji validitas dan reliabilitas.

#### 2. Tahapan pembelajaran pada kelas Eksperimen

Sedangkan tahapan-tahapan yang dilakukan dalam penelitian ini baik untuk kelas X OTKP 1 dan kelas X OTKP 2 adalah sebagai berikut ini:

a. Kelas Eksperimen 1

Penelitian pertama pada kelas eksperimen 1 dilaksanakan pada hari Jumat, 05 Januari 2018 di kelas X OTKP 2 dengan menggunakan model pembelajaran *think pair share* (TPS). Sebelumnya peneliti menjelaskan materi mengenai SPLTV. Kemudian pada *fase thinking*, peneliti memberikan suatu permasalahan kepada peserta didik berupa soal yang harus diselesaikan. Setelah memberikan kesempatan berfikir mengenai jawaban dari permasalahan yang diberikan, peneliti membentuk siswa untuk berkelompok secara berpasangan guna mendiskusikan jawaban dari apa yang telah di pikirkan atau pada *fase pairing*. Selanjutnya pada *fase sharing*, perwakilan dari kelompok membagikan hasil diskusinya didepan kelas.

Kegiatan ini berlangsung selama 3 kali pertemuan yaitu tanggal 5, 8, 12 Januari 2018 dengan tiap kali pertemuannya selama  $2 \times 45$  menit. Ketiga pertemuan yang dilakukan oleh peneliti digunakan untuk menyampaikan materi SPLTV beserta penerapan model pembelajaran *think pair share* (TPS). Sedangkan pada pertemuan keempat yaitu pada hari Senin tanggal 15 Januari 2018, peneliti melakukan kegiatan *post-test* untuk memeroleh nilai hasil belajar matematika peserta didik kelas X OTKP 2.

b. Kelas Eksperimen 2

Pada hari Senin tanggal 08 Januari 2018, peneliti melaksanakan penelitian untuk pertama kali di kelas X OTKP 1. Kelas X OTKP 1 dijadikan sebagai kelas eksperimen kedua dengan menggunakan model pembelajaran *two-stay two-stray* (TS-TS). Model pembelajaran *two-stay two-stray* (TS-TS) terdiri dari lima tahap yaitu *class presentation, fase grouping, two stay, two stray, fase report*.

Pada tahap *class presentation* peneliti menyampaikan materi SPLTV kepada peserta didik. Selanjutnya pada *fase grouping* peneliti membagi kelompok kelas X OTKP 1 dengan masing-masing kelompok terdiri dari 4 orang dengan anggota yang heterogen. Setelah kelompok terbentuk, peneliti memberikan soal yang berbeda pada masing-masing kelompok untuk didiskusikan.

Selanjutnya pada tahap *two stay*, masing-masing kelompok memiliki perwakilan 2 orang untuk tetap tinggal dalam kelompoknya sebagai narasumber bagi kelompok tamu. Sedangkan pada tahap *two stray* masing-masing perwakilan 2 orang dalam kelompok, bertamu pada kelompok lain untuk mencari informasi. Setelah memeroleh informasi yang diperlukan, kelompok tamu kembali pada kelompok asal untuk memberikan informasi yang ditemukan dalam kelompok lain. Yang kemudian dijadikan sebagai bahan untuk menyusun laporan atau *fase report*.

Pertemuan pada kelas X OTKP sebanyak 2 kali pertemuan dengan tiap pertemuannya selama  $2 \times 90$  menit. Pada akhir pertemuan yaitu pada hari senin tanggal 15 Januari 2017, peneliti memberikan soal tes untuk mengetahui hasil belajar matematika peserta didik yang akan dijadikan sebagai pembanding di kelas eksperimen 1.

Berdasarkan tahapan-tahapan kegiatan pembelajaran dikelas yang telah berlangsung pada kelas eksperimen 1 dengan model *think pair share* (TPS) dan kelas eksperimen 2 dengan model *two-stay two-stray* (TS-TS). Pada akhir pembelajaran peneliti melakukan kegiatan *post-test* pada kelas eksperimen 1 dan kelas eksperimen 2 yaitu tanggal 15 januari 2018. Pemberian post test dilakukan sesuai dengan jadwal mata pelajaran matematika seperti biasanya.

Untuk kelas eksperimen satu dilaksanakan pada jam ke 1 sedangkan kelas eksperimen 2 dilaksanakan pada jam ke 9. Soal *post-test* yang diberikan oleh peneliti berupa soal tes dalam bentuk uraian yang terdiri dari tiga soal pada materi sistem persamaan linear tiga variabel (SPLTV). Waktu yang diberikan peneliti untuk mengerjakan soal *post-test* sekitar 45 menit. Setelah melaksanakan kegiatan *post-test* peneliti menilai hasil pekerjaan peserta didik seseai dengan pedoman penskoran instrumen penelitian yang telah dibuat.

Berdasarkan hasil *post-test* yang telah dikerjakan oleh peserta didik, peneliti melakukan kegiatan pengolahan data dari jawaban yang telah dikerjakan peserta didik. Hal ini peneliti lakukan untuk membandingkan hasil belajar peserta didik dari kedua kelas yang telah diberikan perlakuan yang berbeda.

### **B. Pengujian Hipotesis**

Setelah data diperoleh maka dilanjutkan pada proses penganalisisan data untuk menguji hipotesis penelitian. Namun sebelum melakukan uji hipotesis, peneliti melakukan beberapa uji yang perlu dilakukan dalam penelitian. Uji tersebut adalah uji instrumen tes yang digunakan untuk mengukur keakuratan instrumen sebelum diuji cobakan kepada kelas eksperimen. Selain itu juga uji pra penelitian untuk mengetahui kedua kelas yang akan dijadikan penelitian memiliki keragaman data yang homogen. Selanjutnya uji prasyarat analisis yang kemudian digunakan sebagai langkah untuk menguji hipotesis. Adapun uji-uji tersebut adalah sebagai berikut ini:

#### **1. Uji Instrumen**

Dalam penelitian ini, sebelum instrumen tes digunakan untuk mengambil data pada kelas eksperimen. Maka peneliti melakukan uji coba instrumen tes pada kelas lain pada jenjang yang sama yang sudah mendapatkan materi SPLTV. Hal ini peneliti lakukan untuk di uji validitas dan reliabilitasnya.

a. Uji Validitas

Uji validitas digunakan untuk mengetahui apakah butir soal yang akan digunakan mengambil data di lapangan sudah memenuhi kriteria valid atau tidak. Setelah membuat instrumen penelitian, peneliti meminta pertimbangan pendapat dari tiga ahli (*validator*). Untuk dua *validator* ahli merupakan dosen matematika IAIN Tulungagung dan satu *validator* dari guru matematika SMKN 1 Boyolangu. Berdasarkan pertimbangan para ahli, instrumen tes layak digunakan dengan perbaikan.

Selain validasi para ahli, peneliti juga melakukan uji validitas instrumen tes dengan menggunakan rumus *product moment.* Rumus ini digunakan untuk mengukur apakah analisis butir soal sudah memenuhi kriteria valid atau belum. Dalam hal ini peneliti melakukan perhitungan secara manual beserta perhitungan dari SPSS 16.

Langkah-langkah pengujian validitas instrumen tes yang digunakan oleh peneliti adalah sebagai berikut:

Langkah 1: Menghitung harga korelasi setiap butir dengan rumus *Pearson Product Moment* sebagai berikut:

Langkah 2: Mencari  $r_{table}$  atau  $r_{product\ moment}$  pada taraf signifikansi 5% dan  $dk = n - 2 = 22 - 2 = 20$  dengan uji dua pihak maka diperoleh nilai  $r_{tablel} =$ 0.444

Langkah 3: Membuat keputusan dengan membandingkan  $r_{hitung} < r_{tablel}$ maka butir soal tidak valid dan apabila  $r_{hitung} > r_{tablel}$  maka butir soal valid. Berikut ini tabel hasil uji instrumen tes pada kelas non eksperimen:

| <b>Item</b><br>1 | $(x_1)^2$ | Item<br>$\overline{2}$ | $(x_2)^2$      | <b>Item</b><br>3a | $(x_3)^2$ | Item 3b<br>$(x_4)$ | $(x_4)^2$ | skor<br>total | $(y)^2$ | $(x_1y)$ | $(x_2y)$ | $(x_3y)$ | $(x_4y)$ | skor<br>total |
|------------------|-----------|------------------------|----------------|-------------------|-----------|--------------------|-----------|---------------|---------|----------|----------|----------|----------|---------------|
| $(x_1)$          |           | $(x_2)$                |                | $(x_3)$           |           |                    |           | (y)           |         |          |          |          |          |               |
| 24               | 576       | 24                     | 576            | 16                | 256       | 20                 | 400       | 84            | 7056    | 2016     | 2016     | 1344     | 1680     | 7056          |
| 24               | 576       | 24                     | 576            | 20                | 400       | 20                 | 400       | 88            | 7744    | 2112     | 2112     | 1760     | 1760     | 7744          |
| 24               | 576       | 24                     | 576            | 20                | 400       | 20                 | 400       | 88            | 7744    | 2112     | 2112     | 1760     | 1760     | 7744          |
| 30               | 900       | 24                     | 576            | 16                | 256       | 20                 | 400       | 90            | 8100    | 2700     | 2160     | 1440     | 1800     | 8100          |
| 24               | 576       | 24                     | 576            | 20                | 400       | 20                 | 400       | 88            | 7744    | 2112     | 2112     | 1760     | 1760     | 7744          |
| 30               | 900       | 24                     | 576            | 20                | 400       | 20                 | 400       | 94            | 8836    | 2820     | 2256     | 1880     | 1880     | 8836          |
| 30               | 900       | 24                     | 576            | 20                | 400       | 20                 | 400       | 94            | 8836    | 2820     | 2256     | 1880     | 1880     | 8836          |
| 30               | 900       | 24                     | 576            | 20                | 400       | 20                 | 400       | 94            | 8836    | 2820     | 2256     | 1880     | 1880     | 8836          |
| 24               | 576       | 24                     | 576            | 20                | 400       | 20                 | 400       | 88            | 7744    | 2112     | 2112     | 1760     | 1760     | 7744          |
| 24               | 576       | 18                     | 324            | 12                | 144       | 8                  | 64        | 62            | 3844    | 1488     | 1116     | 744      | 496      | 3844          |
| 24               | 576       | 24                     | 576            | 20                | 400       | 20                 | 400       | 88            | 7744    | 2112     | 2112     | 1760     | 1760     | 7744          |
| 30               | 900       | 24                     | 576            | 20                | 400       | 20                 | 400       | 94            | 8836    | 2820     | 2256     | 1880     | 1880     | 8836          |
| 18               | 324       | 12                     | 144            | 12                | 144       | 20                 | 400       | 62            | 3844    | 1116     | 744      | 744      | 1240     | 3844          |
| 24               | 576       | 24                     | 576            | 20                | 400       | 20                 | 400       | 88            | 7744    | 2112     | 2112     | 1760     | 1760     | 7744          |
| 24               | 576       | 30                     | 900            | 20                | 400       | 20                 | 400       | 94            | 8836    | 2256     | 2820     | 1880     | 1880     | 8836          |
| 24               | 576       | 24                     | 576            | 20                | 400       | 20                 | 400       | 88            | 7744    | 2112     | 2112     | 1760     | 1760     | 7744          |
| 24               | 576       | $\Omega$               | $\overline{0}$ | 20                | 400       | 20                 | 400       | 64            | 4096    | 1536     | $\Omega$ | 1280     | 1280     | 4096          |
| 24               | 576       | 24                     | 576            | 8                 | 64        | 8                  | 64        | 64            | 4096    | 1536     | 1536     | 512      | 512      | 4096          |
| 6                | 36        | 24                     | 576            | 8                 | 64        | 8                  | 64        | 46            | 2116    | 276      | 1104     | 368      | 368      | 2116          |

**Tabel 4.1** Hasil Uji Instrumen Tes

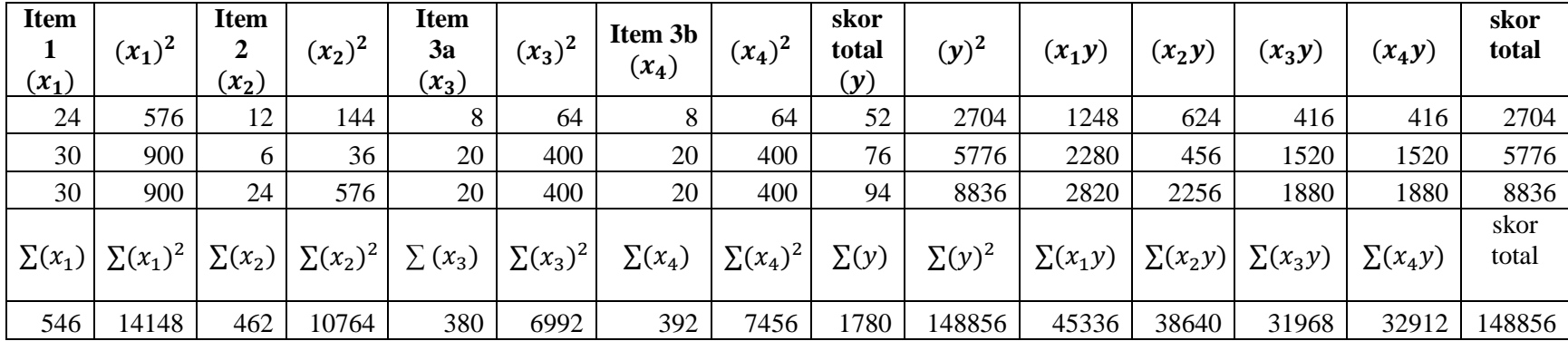

Untuk uji validitas manual menggunakan rumus sebagai berikut ini:

$$
r_{xy} = \frac{N \sum xy - (\sum x_1)(\sum y)}{\sqrt{(N \sum x_1^2 - (\sum x_1)^2) \cdot (N \sum y^2 - (\sum y)^2)}}
$$

Item soal 1

$$
r_{xy} = \frac{N \sum xy - (\sum x_1)(\sum y)}{\sqrt{(N \sum x_1^2 - (\sum x_1)^2) \cdot (N \sum y^2 - (\sum y)^2)}}
$$
  
\n
$$
r_{x1y} = \frac{(22 \times 45336) - (546)(1780)}{\sqrt{(22 \times 14148 - (546)^2) \cdot (22 \times 148856 - (1780)^2)}}
$$
  
\n
$$
r_{x1y} = \frac{997392 - 971880}{\sqrt{(311256 - 298116) \cdot (3274832 - 3168400)}}
$$
  
\n
$$
r_{x1y} = \frac{25512}{\sqrt{(13140) \cdot (106432)}}
$$
  
\n
$$
r_{x1y} = \frac{25512}{\sqrt{1398516480}} = r_{x1y} = \frac{25512}{373967442} = 0,682
$$

Item soal 2

$$
r_{xy} = \frac{N \sum xy - (\sum x_1)(\sum y)}{\sqrt{(N \sum x_1^2 - (\sum x_1)^2) \cdot (N \sum y^2 - (\sum y)^2)}}
$$
  
\n
$$
r_{x2y} = \frac{(22 \times 38640) - (462)(1780)}{\sqrt{(22 \times 10764 - (462)^2) \cdot (22 \times 148856 - (1780)^2)}}
$$
  
\n
$$
r_{x2y} = \frac{850080 - 822360}{\sqrt{(236808 - 213444) \cdot (3274832 - 3168400)}}
$$
  
\n
$$
r_{x2y} = \frac{27720}{\sqrt{(23364) \cdot (106432)}}
$$
  
\n
$$
r_{x2y} = \frac{27720}{\sqrt{2486677248}} = r_{x2y} = \frac{27720}{498665945} = 0,556
$$

Item soal 3a

$$
r_{x3y} = \frac{N \sum xy - (\sum x_1)(\sum y)}{\sqrt{(N \sum x_1^2 - (\sum x_1)^2) \cdot (N \sum y^2 - (\sum y)^2)}}
$$

$$
r_{x3y} = \frac{(22 \times 31968) - (380)(1780)}{\sqrt{(22 \times 6992 - (380)^2) \cdot (22 \times 148856 - (1780)^2)}}
$$

$$
r_{x3y} = \frac{703296 - 676400}{\sqrt{(153824 - 144400) \cdot (3274832 - 3168400)}}
$$

$$
r_{x3y} = \frac{26896}{\sqrt{(9424) \cdot (106432)}}
$$

$$
r_{x3y} = \frac{26896}{\sqrt{1003015168}} = r_{x3y} = \frac{26896}{31670,4147} = 0,849
$$

Item soal 3b

$$
r_{x4y} = \frac{N \sum xy - (\sum x_3)(\sum y)}{\sqrt{(N \sum x_3^2 - (\sum x_3)^2) \cdot (N \sum y^2 - (\sum y)^2)}}
$$
  
\n
$$
r_{x4y} = \frac{(22 \times 32912) - (392)(1780)}{\sqrt{(22 \times 7456 - (392)^2) \cdot (22 \times 148856 - (1780)^2)}}
$$
  
\n
$$
r_{x4y} = \frac{724064 - 697760}{\sqrt{(164032 - 153664) \cdot (3274832 - 3168400)}}
$$
  
\n
$$
r_{x4y} = \frac{26304}{\sqrt{(10368) \cdot (106432)}}
$$
  
\n
$$
r_{x4y} = \frac{26304}{\sqrt{1103486976}} = r_{x4y} = \frac{26304}{332187745} = 0,792
$$

Selain menggunakan perhitungan manual, peneliti juga menggunakan perhitungan dengan menggunakan SPSS 16. Dengan hasil output sebagai berikut ini:

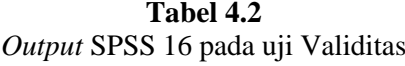

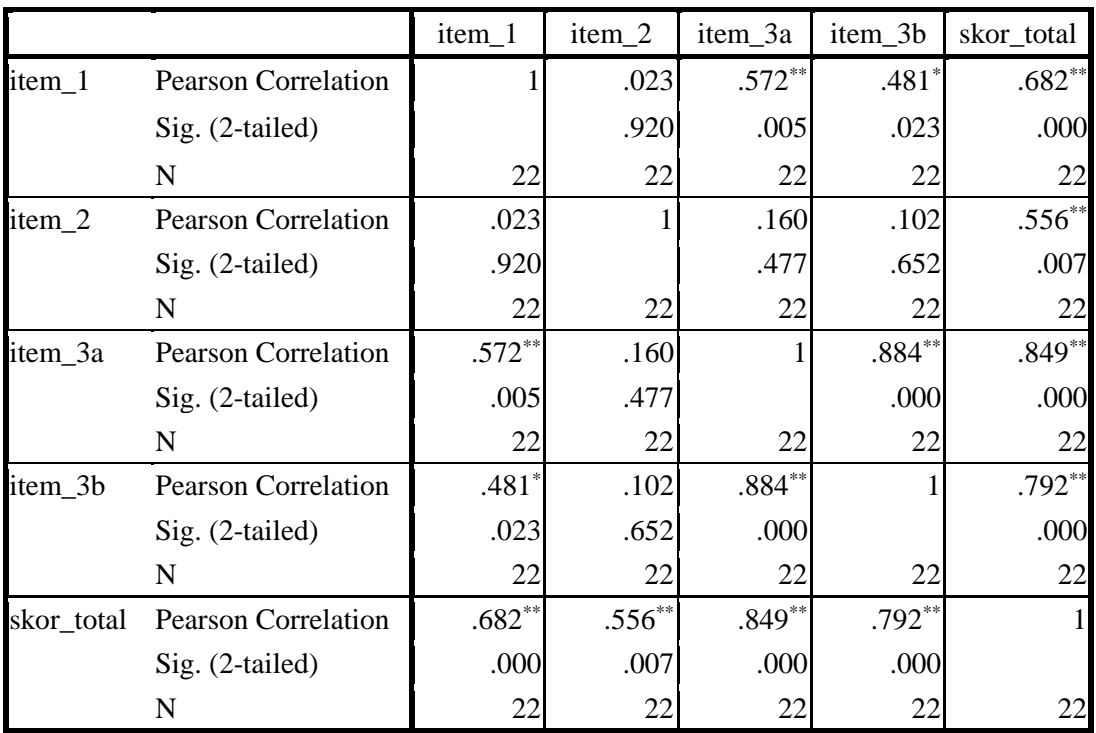

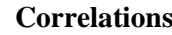

\*\*. Correlation is significant at the 0.01 level (2-tailed).

\*. Correlation is significant at the 0.05 level (2-tailed).

\*. Correlation is significant at the 0.05 level (2-tailed).

\*\*. Correlation is significant at the 0.01 level (2-tailed).

Berdasarkan hasil output SPSS 16 dan perhitungan secara manual dapat dilihat bahwa nilai  $r_{hitung}$  pada item nomor 1 yaitu 0.682, item nomor 2 adalah 0.556, item 3a adalah 0.849 dan item nomor 3b adalah 0.792. Semua item dari soal menghasilkan nilai  $r_{hitung}$  lebih dari  $r_{table}$  dengan  $N - 2 = 22 - 2 = 20$  dan taraf signifikansi 5% diperoleh  $r_{table} = 0.444$ . Sehingga semua item soal dari instrumen

tes peneliti dapat dikatakan valid. Jika dinyatakan dalam bentuk tabel adalah sebagai berikut:

| <b>Item Soal</b> | $r_{hitung}$ | $r_{tablel}$ | <b>Hasil</b>  | Keputusan |
|------------------|--------------|--------------|---------------|-----------|
|                  | 0.682        | 0.444        | 0.682 > 0.444 | Valid     |
|                  | 0.556        | 0.444        | 0.556 > 0.444 | Valid     |
| 3a               | 0.849        | 0.444        | 0.849 > 0.444 | Valid     |
| 3 <sub>b</sub>   | 0.792        | 0.444        | 0.792 > 0.444 | Valid     |

**Tabel 4.3** Hasil Keputusan Uji Validitas

Berdasarkan hasil tabel diatas, dapat disimpulkan bahwa instrumen tes peneliti yang terdiri dari tiga soal diatas sudah dinyatakan valid. Untuk selanjutnya akan dilakukan uji relibialitas.

### b. Uji Reliabilitas

Uji reliabilitas digunakan untuk mengetahui apakah instrumen tes yang digunakan untuk mengambil data bersifat reliable atau konsisten. Untuk mengetahui apakah hasil intrumen tes yang digunakan tetap konsisten, maka peneliti melakukan uji coba pada 22 anak dengan tingkatan jenjang sekolah yang sama yaitu kelas X AK 4. Uji reliabilitas yang digunakan oleh peneliti adalah rumus *Cronbach Alpha*. Untuk perhitungan manualnya sebagai berikut:

1) Menentukan nilai varian setiap butir pertanyaan

$$
\sigma_i^2 = \frac{\sum X_i^2 - \frac{(\sum X_i)^2}{n}}{n}
$$

Item soal 1

$$
\sigma_i^2 = \frac{14148 - \frac{(546)^2}{22}}{22}
$$

$$
\sigma_i^2 = \frac{14148 - \frac{298116}{22}}{22}
$$

$$
\sigma_i^2 = \frac{14148 - 13550.73}{22} = \frac{597.2727}{22} = 27.14876
$$

Item soal 2

$$
\sigma_i^2 = \frac{10764 - \frac{(462)^2}{22}}{22}
$$
\n
$$
\sigma_i^2 = \frac{10764 - \frac{213444}{22}}{22}
$$
\n
$$
\sigma_i^2 = \frac{10764 - 9702}{22} = \frac{1062}{22} = 48,27273
$$

Item soal 3a

$$
\sigma_i^2 = \frac{6992 - \frac{(380)^2}{22}}{22}
$$
\n
$$
\sigma_i^2 = \frac{6992 - \frac{144400}{22}}{22}
$$
\n
$$
\sigma_i^2 = \frac{6992 - 6563,636}{22} = \frac{428,3636}{22} = 19,47107
$$

Item soal 3b

$$
\sigma_i^2 = \frac{7456 - \frac{(392)^2}{22}}{22}
$$
\n
$$
\sigma_i^2 = \frac{7456 - \frac{153664}{22}}{22}
$$
\n
$$
\sigma_i^2 = \frac{7456 - 6984727}{22} = \frac{471273}{22} = 212415
$$

Sehingga total varians per item adalah sebagai berikut ini:

$$
\sigma_i^2 = \sigma_i^2 + \sigma_i^2 + \sigma_i^2 + \sigma_i^2
$$

$$
= 27,14876 + 48,27273 + 19,47107 + 21,4215
$$

$$
= 116,314
$$

2) Menentukan nilai varian total

$$
\sigma_t^2 = \frac{\sum X^2 - \frac{(\sum X)^2}{n}}{n}
$$
  
\n
$$
\sigma_t^2 = \frac{148856 - \frac{(1780)^2}{22}}{22}
$$
  
\n
$$
\sigma_t^2 = \frac{148856 - \frac{3168400}{22}}{22}
$$
  
\n
$$
\sigma_t^2 = \frac{148856 - 144018,1818}{22} = \frac{4837,818}{22} = 219,9008
$$

Reliabel instrument

$$
r_{11} = \left[\frac{k}{k-1}\right] \left[1 - \frac{\sum \sigma_b^2}{\sigma_t^2}\right]
$$

$$
r_{11} = \left[\frac{4}{4-1}\right] \left[1 - \frac{116,314}{219,9008}\right]
$$

$$
r_{11} = \frac{4}{3}(1 - 0.528939)
$$

$$
r_{11} = 1,3333 \times 0,471061
$$

$$
r_{11} = 0,628
$$

Selain perhitungan reliabilitas secara manual peneliti juga melakukan perhitungan dengan menggunakan SPSS 16. Berdasarkan hasil output SPSS 16 pada uji reliabilitas instrumen tes peneliti sajikan dalam tabel sebagai berikut:

### **Tabel 4.4** *Output Cronbach's Alpha*

**Case Processing Summary**

|       |                       |    | %     |
|-------|-----------------------|----|-------|
| Cases | Valid                 | 22 | 95.7  |
|       | Excluded <sup>a</sup> |    | 4.3   |
|       | Total                 | 23 | 100.0 |

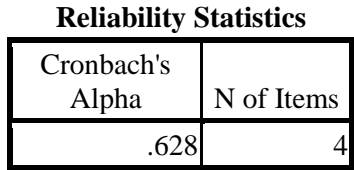

a. Listwise deletion based on all variables in the procedure.

Berdasarkan *Case Processing Summary* menunjukkan bahwa  $N = 22$ (banyak responden) dan persen 100% (yang teridentifikasi). Sedangkan pada tabel *Reliability Statistics*, nilai *Cronbach's Alpha* sebesar 0,628. Hal ini menunjukkan bahwa 0,628 > 0,6 yang berarti instrumen tes peneliti dikatakan reliabel.

Berdasarkan hasil uji validitas dan reliabilitas yang telah dilakukan oleh peneliti dapat disimpulkan bahwa instrumen tes memenuhi asumsi valid dan reliabel. Sehingga instrumen tes layak digunakan peneliti untuk mengambil data.

#### **2. Uji Pra Penelitian**

Uji pra penelitian yang dimaksud peneliti adalah uji homogenitas. Uji homogenitas dilakukan peneliti untuk mendapatkan data yang memiliki keragaman data yang sama atau homogen. Sehingga dari uji homogenitas tersebut peneliti mendapatkan asumsi bahwa sampel yang akan dijadikan penelitian berangkat pada kondisi yang sama atau homogen. Sedangkan data yang digunakan peneliti untuk mencari keragaman data yang homogen didasarkan pada nilai ujian tengah semester ganjil kelas X OTKP 1 dan X OTKP 2. Adapun data nilai ulangan tengah semester ganjil tersebut sebagai berikut:

|                  |             | Kelas Eksperimen 1 (X OTKP 2) |       | Kelas Eksperimen 2 (X OTKP1) |              |                            |       |  |
|------------------|-------------|-------------------------------|-------|------------------------------|--------------|----------------------------|-------|--|
| No.              | <b>Nama</b> | <b>Nilai</b><br><b>UTS</b>    | $X^2$ | No.                          | <b>Nama</b>  | <b>Nilai</b><br><b>UTS</b> | $X^2$ |  |
| 1                | <b>ERL</b>  | 77                            | 5929  | $\mathbf{1}$                 | AA           | 75                         | 5625  |  |
| $\overline{2}$   | <b>YET</b>  | 74                            | 5476  | $\overline{2}$               | <b>ADA</b>   | 77                         | 5929  |  |
| 3                | <b>ERS</b>  | 74                            | 5476  | 3                            | <b>AKK</b>   | 79                         | 6241  |  |
| $\overline{4}$   | <b>EOW</b>  | 74                            | 5476  | $\overline{4}$               | AAF          | 76                         | 5776  |  |
| 5                | <b>EES</b>  | 76                            | 5776  | 5                            | AAP          | 83                         | 6889  |  |
| 6                | EA          | 74                            | 5476  | 6                            | <b>ADA</b>   | 83                         | 6889  |  |
| $\boldsymbol{7}$ | EN          | 74                            | 5476  | $\overline{7}$               | <b>ATW</b>   | 80                         | 6400  |  |
| 8                | <b>ENMS</b> | 74                            | 5476  | 8                            | <b>APR</b>   | 74                         | 5476  |  |
| 9                | EAS         | 75                            | 5625  | 9                            | <b>ASC</b>   | 75                         | 5625  |  |
| 10               | <b>FYP</b>  | 75                            | 5625  | 10                           | <b>AAN</b>   | 74                         | 5476  |  |
| 11               | <b>FMS</b>  | 79                            | 6241  | 11                           | <b>ARA</b>   | 74                         | 5476  |  |
| 12               | <b>FT</b>   | 77                            | 5929  | 12                           | <b>AIM</b>   | 74                         | 5476  |  |
| 13               | <b>FEL</b>  | 82                            | 6724  | 13                           | <b>ARA</b>   | 82                         | 6724  |  |
| 14               | <b>FW</b>   | 80                            | 6400  | 14                           | <b>AST</b>   | 83                         | 6889  |  |
| 15               | <b>FAA</b>  | 77                            | 5929  | 15                           | AF           | 80                         | 6400  |  |
| 16               | <b>GIAN</b> | 82                            | 6724  | 16                           | <b>BDA</b>   | 76                         | 5776  |  |
| 17               | HF          | 77                            | 5929  | 17                           | <b>BA</b>    | 77                         | 5929  |  |
| 18               | <b>HPR</b>  | 78                            | 6084  | 18                           | <b>COAE</b>  | 83                         | 6889  |  |
| 19               | <b>HEM</b>  | 83                            | 6889  | 19                           | <b>CJNC</b>  | 83                         | 6889  |  |
| 20               | <b>IS</b>   | 81                            | 6561  | 20                           | <b>CCNC</b>  | 83                         | 6889  |  |
| 21               | IL          | 74                            | 5476  | 21                           | <b>CPJ</b>   | 74                         | 5476  |  |
| 22               | <b>INTF</b> | 74                            | 5476  | 22                           | <b>DSP</b>   | 77                         | 5929  |  |
| 23               | <b>KPP</b>  | 74                            | 5476  | 23                           | <b>DAN</b>   | 74                         | 5476  |  |
| 24               | <b>KRN</b>  | 82                            | 6724  | 24                           | DA           | 75                         | 5625  |  |
| 25               | <b>KFD</b>  | 76                            | 5776  | 25                           | DC           | 74                         | 5476  |  |
| 26               | LN          | 81                            | 6561  | 26                           | <b>DAEJP</b> | 77                         | 5929  |  |

**Tabel 4.5** Nilai UTS Matematika Semester Ganjil

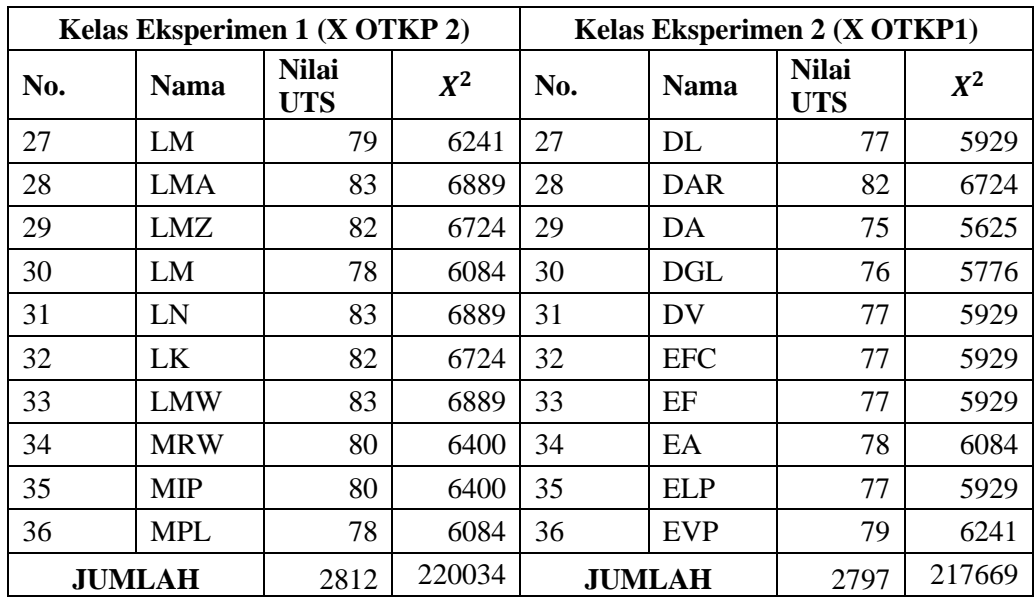

Untuk melakukan uji homogenitas peneliti menggunakan uji F dengan rumus sebagai berikut:

$$
F_{hitung} = \frac{V_{terbesar}}{V_{terkecil}}
$$

Namun sebelum melakukan perhitungan nilai $F_{hitung}$  maka terlebih dahulu mencari nilai variansinya dengan menggunakan rumus sebagai berikut ini:

$$
S_1 = \sqrt{\frac{\sum X^2 - \frac{(\sum X)^2}{n}}{n - 1}}
$$

$$
S_1 = \sqrt{\frac{220034 - \frac{(2812)^2}{36}}{36 - 1}}
$$

$$
S_1 = \sqrt{\frac{220034 - 219648.4}{35}}
$$

$$
S_1 = \sqrt{\frac{38555556}{35}}
$$

$$
S_1 = \sqrt{11,01587}
$$
  
\n
$$
S_1 = 3,3190
$$
  
\n
$$
S_2 = \sqrt{\frac{\sum X^2 - \frac{(\sum X)^2}{n}}{n-1}}
$$
  
\n
$$
S_2 = \sqrt{\frac{217669 - \frac{(2797)^2}{36}}{36-1}}
$$
  
\n
$$
S_2 = \sqrt{\frac{217669 - 217311.4}{35}}
$$
  
\n
$$
S_2 = \sqrt{\frac{357,6389}{35}}
$$
  
\n
$$
S_2 = \sqrt{10,21825}
$$
  
\n
$$
S_2 = 3,196
$$
  
\n
$$
F_{hitung} = \frac{V_{terbesar}}{V_{terkecil}}
$$
  
\n
$$
F_{hitung} = \frac{3,3190}{3,196} = 1,038
$$

Sedangkan untuk mencari nilai  $F_{table}$  peneliti menggunakan bantuan Microsoft excel dengan menggunakan rumus =  $FINV(0.05, db_1, db_2)$  kemudian enter. Untuk  $db_1 = 36 - 1 = 35$ ,  $db_2 = 36 - 1 = 35$ . Sehingga diperoleh =  $FINV(0.05, 35, 35) = 1,75714$ . Karena nilai $F_{hitung} < F_{tablel}$ yaitu nilai 1,038 <br/>  $<$ 1,75714 maka keragaman data homogen. Selain menggunakan perhitungan manual, peneliti juga melakukan perhitungan dengan menggunakan aplikasi SPSS 16 dengan kriteria sebagai berikut:

- a. Nilai signifikan atau probabilitas < 0,05 maka data mempunyai varians tidak sama/tidak homogen.
- b. Nilai signifikan atau probabilitas  $\geq 0.05$  maka data mempunyai varians sama/homogen.

Berdasarkan hasil output SPSS untuk uji homogenitas adalah sebagai berikut:

**Tabel 4.6** *Output* Uji Homogenitas

**Test of Homogeneity of Variances**

Nilai

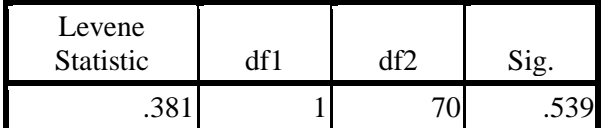

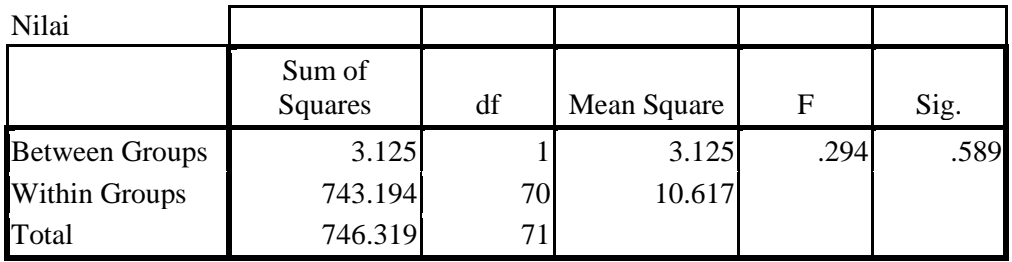

**ANOVA**

Pada tabel 4.5 Menunjukkan bahwa nilai signifikan atau nilai problabilitas dari uji homogenitas yang telah dilakukan adalah 0,539. Berdasarkan kriteria yang telah ditentukan menunjukkan bahwa 0,539  $\geq$  0.05. Jadi dapat disimpulkan bahwa data memiliki keragaman yang sama atau homogen.

## **3. Uji Prasyarat Analisis**

Uji prasyarat analisis yang digunakan oleh peneliti adalah uji normalitas. Uji normalitas dilakukan peneliti untuk mengetahui apakah data hasil penelitian termasuk berdistribusi normal atau tidak. Berdasarkan hasil uji normalitas yang dilakukan oleh peneliti jika data berdistribusi normal maka akan digunakan peneliti sebagai prasyarat digunakannya uji t dalam menjawab rumusan masalah penelitian. Data yang digunakan untuk uji normalitas peneliti adalah data nilai hasil tes peserta didik pada materi SPLTV. Adapun data tersebut sebagai berikut:

Perhitungan uji normalitas ini dilakukan dengan menggunakan SPSS 16 dengan ketentuan sebagai berikut:

- a. Nilai signifikan atau probabilitas  $\leq 0.05$  maka data tidak berdistribusi normal
- b. Nilai signifikan atau probabilitas > 0,05 maka data berdistribusi normal

Sedangkan hasil output SPSS 16 untuk uji normalitas adalah sebagai berikut:

**Tabel 4.7** *Output* Uji Normalitas

|                                 |                       |         | nilai_OTKP2   nilai_OTKP1 |
|---------------------------------|-----------------------|---------|---------------------------|
|                                 |                       | 36      | 36                        |
| Normal Parameters <sup>a</sup>  | Mean                  | 81.33   | 74.28                     |
|                                 | <b>Std. Deviation</b> | 9.786   | 18.069                    |
| <b>Most Extreme</b>             | Absolute              | .163    | .121                      |
| <b>Differences</b>              | Positive              | .137    | .077                      |
|                                 | Negative              | $-.163$ | $-.121$                   |
| Kolmogorov-Smirnov Z            |                       | .978    | .728                      |
| Asymp. Sig. (2-tailed)          |                       | .295    | .664                      |
| a. Test distribution is Normal. |                       |         |                           |

**One-Sample Kolmogorov-Smirnov Test**

Pada tabel 4.7 menunjukkan bahwa nilai signifikansi dari uji normalitas yang telah dilakukan pada kelas ekperimen 1 atau X OTKP 2 yaitu 0,295. Sedangkan pada kelas eksperimen 2 atau kelas X OTKP 1 yaitu 0.664. sehingga berdasarkan kriteria yang telah ditentukan menunjukkan bahwa 0,295 > 0.05 dan 0.664 > 0.05 jadi dapat disimpulkan bahwa data berdistribusi normal.

## **4. Uji Hipotesis**

 $\overline{\phantom{a}}$ 

Setelah data dinyatakan berdistribusi normal maka syarat untuk melakukan uji t sudah terpenuhi. Data yang digunakan untuk uji t ini adalah nilai tes matematika.

Adapun langkah-langkah dalam pengujian hipotesis sebagai berikut:

a. Menentukan hipotesis penelitian

 $H_0$  = Tidak ada perbedaan hasil belajar matematika dengan model pembelajaran *Two-Stay Two-Stray* (TS-TS) dan *think pair share* (TPS) kelas X SMKN 1 Boyolangu Tahun 2017

 $H_1$  = Ada perbedaan hasil belajar matematika dengan model pembelajaran *Two-Stay Two-Stray* (TS-TS) dan *think pair share* (TPS) kelas X SMKN 1 Boyolangu Tahun 2017

b. Menentukan kriteria pengujian dua pihak

Jika  $-t_{tablel} \leq t_{hitung} \leq + t_{tablel}$  maka  $H_0$  diterima dan  $H_a$  ditolak<sup>79</sup>

<sup>79</sup> Riduan, *Dasar-dasar Statistika*, (Bandung: Penerbit Alfabeta, 2013), hlm.212.

Berikut ini hasil nilai *Post-test* matematika peserta didik kelas eksperimen 1 dan kelas eksperimen 2 pada mata pelajaran SPLTV dengan soal uraian:

|                | <b>Kelas Eksperimen 1</b> |           | <b>Kelas Eksperimen 2</b> |                         |           |  |  |
|----------------|---------------------------|-----------|---------------------------|-------------------------|-----------|--|--|
| <b>Inisial</b> | Nilai $(X_1)$             | $(X_1)^2$ | <b>Inisial</b>            | <b>Nilai</b><br>$(X_2)$ | $(X_2)^2$ |  |  |
| ERL            | 84                        | 7056      | AA                        | 72                      | 5184      |  |  |
| <b>EYT</b>     | 52                        | 2704      | <b>ADA</b>                | 60                      | 3600      |  |  |
| <b>ERS</b>     | 84                        | 7056      | <b>AKK</b>                | 50                      | 2500      |  |  |
| <b>EOW</b>     | 76                        | 5776      | AAF                       | 78                      | 6084      |  |  |
| <b>EES</b>     | 80                        | 6400      | AAP                       | 94                      | 8836      |  |  |
| EA             | 70                        | 4900      | <b>ADA</b>                | 88                      | 7744      |  |  |
| EN             | 84                        | 7056      | <b>ATW</b>                | 68                      | 4624      |  |  |
| <b>ENMS</b>    | 58                        | 3364      | <b>APR</b>                | 36                      | 1296      |  |  |
| EAS            | 84                        | 7056      | <b>ASC</b>                | 56                      | 3136      |  |  |
| <b>FYP</b>     | 100                       | 10000     | <b>AAN</b>                | 100                     | 10000     |  |  |
| <b>FMS</b>     | 88                        | 7744      | <b>ARA</b>                | 69                      | 4761      |  |  |
| FT             | 90                        | 8100      | <b>AIM</b>                | 54                      | 2916      |  |  |
| <b>FEL</b>     | 88                        | 7744      | <b>ARA</b>                | 68                      | 4624      |  |  |
| <b>FW</b>      | 84                        | 7056      | <b>AST</b>                | 56                      | 3136      |  |  |
| <b>FAA</b>     | 84                        | 7056      | AF                        | 96                      | 9216      |  |  |
| <b>GIAN</b>    | 96                        | 9216      | <b>BDA</b>                | 94                      | 8836      |  |  |
| HF             | 84                        | 7056      | <b>BA</b>                 | 78                      | 6084      |  |  |
| <b>HPR</b>     | 72                        | 5184      | <b>COAE</b>               | 88                      | 7744      |  |  |
| <b>HEM</b>     | 84                        | 7056      | <b>CJNC</b>               | 86                      | 7396      |  |  |
| IS             | 78                        | 6084      | <b>CCNC</b>               | 76                      | 5776      |  |  |
| $\mathbb{L}$   | 88                        | 7744      | <b>CPJ</b>                | 68                      | 4624      |  |  |
| <b>INTF</b>    | 76                        | 5776      | <b>DSP</b>                | 88                      | 7744      |  |  |
| <b>KPP</b>     | 88                        | 7744      | <b>DAN</b>                | 88                      | 7744      |  |  |
| <b>KRN</b>     | 76                        | 5776      | DA                        | 84                      | 7056      |  |  |
| <b>KFD</b>     | 78                        | 6084      | DC                        | 30                      | 900       |  |  |
| LN             | 100                       | 10000     | <b>DAEJP</b>              | 94                      | 8836      |  |  |
| LM             | 70                        | 4900      | DL                        | 70                      | 4900      |  |  |
| <b>LMA</b>     | 82                        | 6724      | <b>DAR</b>                | 70                      | 4900      |  |  |
| <b>LMZ</b>     | 88                        | 7744      | DA                        | 52                      | 2704      |  |  |
| LM             | 78                        | 6084      | <b>DGL</b>                | 94                      | 8836      |  |  |
| LN             | 84                        | 7056      | <b>DV</b>                 | 95                      | 9025      |  |  |
| LK             | 84                        | 7056      | <b>EFC</b>                | 100                     | 10000     |  |  |

**Tabel 4.8** Hasil Nilai *Post Test*

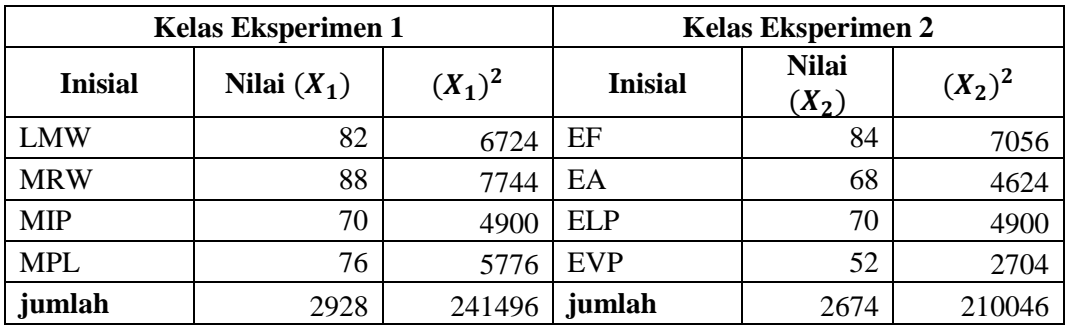

Nilai Rata-rata dari data tersebut adalah

$$
\bar{X}_1 = \frac{\sum X_1}{N_x} = \frac{2928}{36} = 81,33
$$

$$
\bar{X}_2 = \frac{\sum X_2}{N_x} = \frac{2674}{36} = 74,28
$$

Nilai Variannya adalah sebagai berikut:

$$
S_1 = \sqrt{\frac{\sum X^2 - \frac{(\sum X)^2}{n}}{n - 1}}
$$

$$
= \sqrt{\frac{241496 - \frac{(2928)^2}{36}}{36 - 1}}
$$

$$
= \sqrt{\frac{241496 - 238144}{35}}
$$

$$
= \sqrt{\frac{3352}{35}} = 9,876
$$

$$
S_2 = \sqrt{\frac{\sum X^2 - \frac{(\sum X)^2}{n}}{n - 1}}
$$

$$
= \sqrt{\frac{210046 - \frac{(2674)^2}{36}}{36 - 1}}
$$

$$
= \sqrt{\frac{210046 - 198618778}{35}}
$$

$$
= \sqrt{\frac{11427222}{35}} = 18,069
$$

Keterangan:

- $\overline{X}_1$ <sup>1</sup> = Nilai rata-rata pada kelas eksperimen 1
- $\bar{X}_2$ <sup>2</sup> = Nilai rata-rata pada kelas eksperimen 2
- $S_1$  = Nilai varian pada distribusi sampel kelas eksperimen 1
- $S_2$  = Nilai varian pada distribusi sampel kelas eksperimen 2
- $N =$  Jumlah sampel

Karena jumlah sampel sama dan keragaman data homogen, selanjutnya dilakukan uji t-test dengan rumus sebagai berikut:

$$
t = \frac{\overline{X}_1 - \overline{X}_2}{\sqrt{\frac{SD_1^2}{n_1} + \frac{SD_2^2}{n_2}}}
$$
  

$$
t = \frac{81,33 - 74,28}{\sqrt{\frac{(9,786)^2}{36} + \frac{(18,069)^2}{36}}}
$$
  

$$
t = \frac{7,05}{\sqrt{\frac{95765}{36} + \frac{328488}{36}}}
$$

$$
t = \frac{7,05}{\sqrt{2,660 + 9,069}}
$$

$$
t = \frac{7,05}{\sqrt{11,729}} = 2,060
$$

Selain menggunakan perhitungan uji t-test manual peneliti juga melakukan perhitungan menggunakan SPSS 16. Setelah dilakukan perhitungan dengan SPSS 16 diperoleh hasil sebagai berikut ini:

|       | <b>Group Statistics</b> |    |       |                       |                    |  |  |  |  |  |  |
|-------|-------------------------|----|-------|-----------------------|--------------------|--|--|--|--|--|--|
|       | Kelas                   |    | Mean  | <b>Std. Deviation</b> | Std. Error<br>Mean |  |  |  |  |  |  |
| nilai | TPS                     | 36 | 81.33 | 9.786                 | 1.631              |  |  |  |  |  |  |
|       | TS-TS                   | 36 | 74.28 | 18.069                | 3.012              |  |  |  |  |  |  |

**Tabel 4.9** *Output* nilai rata-rata dan *standar deviasi*

Pada tabel 4.6 dari hasil output SPSS 16 pada uji t telah didapatkan data bahwa jumlah peserta didik pada kelas yang menggunakan model pembelajaran *think pair share* (TPS) dan *two-stay two-stray* (TS-TS) sejumlah 36 anak. Sedangkan untuk nilai rata-rata hasil *post test* pada materi SPLTV untuk kelas yang menggunakan model *think pair share* (TPS) sebesar 81.33 dengan standar deviasi 9.786. Untuk kelas yang menggunakan model *two-stay two-stray* (TS-TS) memeroleh nilai rata-rata kelas sebesar 74.28 dengan standard deviasi 18.069.

**Tabel 4.10** *Output* Uji *t-test*

|                                 | Levene's<br>Test for<br>Equality of<br>Variances |      |       |        |                               | t-test for Equality of Means       |                       |      |                                                             |
|---------------------------------|--------------------------------------------------|------|-------|--------|-------------------------------|------------------------------------|-----------------------|------|-------------------------------------------------------------|
|                                 | $\mathbf{F}$                                     | Sig. | t     | df     | Sig.<br>$(2 -$<br>taile<br>d) | Mean<br>Differe Differ Lowe<br>nce | Std.<br>Error<br>ence | r    | 95%<br>Confidence<br>Interval of the<br>Difference<br>Upper |
| nila Equal variances<br>assumed | 15.223                                           | .000 | 2.060 | 70     | .043                          |                                    | 7.056 3.425           | .225 | 13.886                                                      |
| Equal variances<br>not assumed  |                                                  |      | 2.060 | 53.907 | .044                          |                                    | 7.056 3.425           | .189 | 13.922                                                      |

**Independent Samples Test**

Berdasarkan tabel diatas didapatkan bahwa nilai  $t_{hitung} = 2.060$ . Hasil yang diperoleh dariperhitungan manual dengan SPSS 16 sama yaitu diperoleh nilai $t_{hitung}$  = 2.060. Untuk memeroleh nilai  $t_{table}$  terlebih dahulu ditentukan derajat kebebasan (db) pada keseluruhan sampel yang diteliti dengan rumus  $db =$  $N-2$ . Karena jumlah sampel yang diteleti sebanyak 72 peserta didik, maka  $db =$  $72 - 2 = 70$ . Nilai  $db = 70$  dengan taraf signifikansi 0,05 maka diperoleh  $t_{tablel} = 1,994$ . Karena  $t_{hitung} > t_{tablel}$  maka  $H_0$  ditolak sehingga ada perbedaan hasil belajar matematika dengan model pembelajaran *two-stay two-stray* (TS-TS) dan *think pair share* (TPS) kelas X SMKN 1 Boyolangu Tahun 2017.

Sedangkan untuk mengetahui seberapa besar perbedaan antara hasil belajar yang menggunakan model pembelajaran *two-stay two-stray* (TS-TS) dan *think pair share* (TPS) maka peneliti menggunakan rumus *Cohen's*. Adapun rumus *Cohen's* sebagai berikut:

$$
d = \frac{\bar{x}_1 - \bar{x}_2}{s_{pooled}}
$$

r

Sebelum menghitung nilai *Cohen's* terlebih dahulu menghitung nilai dengan menggunakan rumus sebagai berikut ini:

$$
s_{pooled} = \sqrt{\frac{(n_1 - 1)S_t^2 + (n_2 - 1)S_c^2}{n_1 + n_2}}
$$
  
= 
$$
\sqrt{\frac{(36 - 1)(9,786)^2 + (36 - 1)(18,069)^2}{36 + 36}}
$$
  
= 
$$
\sqrt{\frac{(35)(95,765796) + (35)(326,488761)}{72}}
$$
  
= 
$$
\sqrt{\frac{3351,80286 + 11427,10664}{72}}
$$
  
= 
$$
\sqrt{205,263}
$$
  
= 14,327

Sehingga effect size dalam penelitian ini adalah sebagai berikut:

$$
d = \frac{\bar{x}_1 - \bar{x}_2}{s_{pooled}}
$$
  

$$
d = \frac{81,33 - 74,28}{14,327} = \frac{7,05}{14,327} = 0,49
$$

Berdasarkan perhitungan menggunakan rumus *Cohen's* dapat disimpulkan bahwa besarnya perbedaan hasil belajar yang menggunakan model pembelajaran *think pair share* (TPS) dan *two-stay two-stray* (TS-TS) kelas X SMKN 1 Boyolangu adalah 0,49. Berdasarkan hasil interprestasi nilai *Cohen's* sebesar 69% tergolong pada kategori sedang.